## WI-FI HACKING WITH A RASPBERRY PI

 NAME
 : ZUKISA

 SURNAME
 : DYANTYI

 STUDENT NO.
 : 3567302

 SUPERVISOR
 : DR. MNORMAN

 CO-SUPERVISOR
 : MR. MUYOWA (CSIR)

# **BACKGROUND**

Project is about cyber security and creating awareness of threats.

Build hacking prototype.

Retrieve hardware and software information and penetrate Wi-Fi network.

Objective is educate campus community.

Give suggestions to the Wi-Fi network owners found vulnerable.

## **FUNCTIONAL REQUIREMENTS**

Detect available Wi-Fi networks and hidden networks.

Retrieve information about each network detected.

Convert Mac address to vendor names.

Where possible penetrate Wi-Fi network with weak encryption.

**Community the importance of strong passwords.** 

## **TESTING STRATEGIES**

Unit testing and system testing Unit testing: Testing individual source codes. **Five Python scripts** System testing: Hardware and Software integration Kali Linux, Raspberry Pi and Python.

## **TESTING DESIGN**

Unit Testing: Run each script Then simultaneously, from scanning available networks to the hacking script. **Each script function.** System Testing: All libraries installed in same directory Minimized time for penetration to avoid over heat on Raspberry Pi.

## <u>TEST REPORT</u>

Tool built detects available networks and hidden ones.

Save all information on a CSV file.

**Read** Mac address column and convert to vendor

#### names.

| SSID                 | ENCRYPTION | RADIO FREQUENCY | MAC ADDRESS       | CHANNEL | ENCRYPTION TYPI | SIGNAL |
|----------------------|------------|-----------------|-------------------|---------|-----------------|--------|
| TP-LINK_D21F         | TRUE       | 2.457 GHz       | 18:D6:C7:85:D2:1F | 10      | wpa2            | -14    |
| UWC-Guest            | FALSE      | 2.412 GHz       | 40:01:7A:AF:B9:A0 | 1       | None            | -58    |
| UWC-CAMPUS           | TRUE       | 2.412 GHz       | 40:01:7A:AF:B9:A1 | 1       | wpa             | -59    |
| eduroam              | TRUE       | 2.412 GHz       | 40:01:7A:AF:B9:A2 | 1       | wpa             | -59    |
| WiFi-Support(Limited | FALSE      | 2.412 GHz       | 40:01:7A:AF:B9:A3 | 1       | None            | -60    |
| UWC-WifiPortal       | FALSE      | 2.412 GHz       | 40:01:7A:AF:B9:A4 | 1       | None            | -58    |
| UWC-Guest            | FALSE      | 2.437 GHz       | 40:01:7A:BE:80:40 | 6       | None            | -52    |
| UWC-CAMPUS           | TRUE       | 2.437 GHz       | 40:01:7A:BE:80:41 | 6       | wpa             | -51    |
| eduroam              | TRUE       | 2.437 GHz       | 40:01:7A:BE:80:42 | 6       | wpa             | -49    |
| WiFi-Support(Limited | FALSE      | 2.437 GHz       | 40:01:7A:BE:80:43 | 6       | None            | -49    |
| UWC-WifiPortal       | FALSE      | 2.437 GHz       | 40:01:7A:BE:80:44 | 6       | None            | -47    |
| UWC-Guest            | FALSE      | 2.437 GHz       | 40:01:7A:BE:E2:80 | 6       | None            | -76    |

## TEST REPORT

Testing has been conducted on three networks.
 With different passwords in length and difficulty level.

- passwords:
  - **First password contain numbers only.**
  - second password contain numbers and alphabet characters.
  - Third password has numbers, alphabets and special characters e.g. %\_134Zdyou.

### **TEST REPORT**

0

| Applications                                                                                                    | 🗖 test.py                                                                                                    | 📓 Pictures - File Manager                                                                                                    | 📲 Terminal - root@kali: ~/ 🎦 Te                                                                                                    | minal - root@kali: ~  |                       |          | 16:10 <sub>il</sub> n |
|----------------------------------------------------------------------------------------------------|----------------------------------------------------------------------------------------------------|----------------------------------------------------------------------------------------------------|----------------------------------------------------------------------------------------------------|-----------------------|-----------------------|----------|-----------------------|
|                                                                                                    |                                                                                                    | Terminal - root@kal                                                                                                    | li: ~/environments                                                                                                    |                       | test.py               | ÷        | □ X                   |
|                                                                                                    | Terminal Tabs Help                                                                                                    |                                                                                                    |                                                                                                    |                       |                       |          |                       |
|                                                                                                    | <pre>cd environments/<br/>'environments# sudo</pre>                                                                                                    | nython test ny                                                                                                    |                                                                                                    |                       |                       |          | (                     |
| ART 1ST PR                                                                                                    |                                                                                                    |                                                                                                    |                                                                                                    |                       |                       |          |                       |
|                                                                                                    | using the root account your                                                                                                    | -1 0 460 CU- 40-01-                                                                                                    | 74-05-00-40-11 N 47                                                                                                    | RUN ALL I             | PYTHON SCRIPTS SIMALT | ANEOUSLY |                       |
|                                                                                                    |                                                                                                    | 1:7A:BE:80:40,11,None                                                                                                    | 7A:BE:80:43,11,None,-47                                                                                                    |                       |                       |          |                       |
| C-CAMPUS, T                                                                                                    | rue,2.462 GHz,40:0                                                                                                    | 1:7A:BE:80:41,11,wpa,                                                                                                    |                                                                                                    |                       |                       |          |                       |
|                                                                                                    |                                                                                                    | A:BE:80:42,11,wpa,-46<br>1:7A:AF:B9:A0,1,None,                                                                                                    |                                                                                                    |                       |                       |          |                       |
|                                                                                                    |                                                                                                    | 1:7A:AF:B9:A1,1,wpa,-                                                                                                    |                                                                                                    |                       |                       |          |                       |
|                                                                                                    |                                                                                                    | A:AF:B9:A2,1,wpa,-62                                                                                                    | 74 45 00 10 1 8 (0                                                                                                    |                       |                       |          |                       |
|                                                                                                    |                                                                                                    | :D6:C7:85:D2:1F,5,wpa                                                                                                    | 7A:AF:B9:A3,1,None,-62                                                                                                    |                       |                       |          |                       |
| C-Guest,Fa                                                                                                    | alse,2.437 GHz,40:0                                                                                                    | 1:7A:BE:E2:80,6,None,                                                                                                    |                                                                                                    |                       |                       |          |                       |
|                                                                                                    |                                                                                                    | 1:7A:BE:E2:81,6,wpa,-<br>A:BE:E2:82,6,wpa,-65                                                                                                    |                                                                                                    |                       |                       |          |                       |
|                                                                                                    |                                                                                                    |                                                                                                    | 7A:BE:E2:83,6,None,-66                                                                                                    |                       |                       |          |                       |
| D 1ST PROG                                                                                                    |                                                                                                    |                                                                                                    |                                                                                                    |                       |                       |          |                       |
| ART 2ND PR                                                                                                    | ROGRAM                                                                                                    |                                                                                                    |                                                                                                    |                       |                       |          |                       |
|                                                                                                    |                                                                                                    |                                                                                                    |                                                                                                    |                       |                       |          |                       |
|                                                                                                    | {u'error': u'no re                                                                                                    |                                                                                                    | Jaco CA 04569 UCI                                                                                                    |                       |                       |          |                       |
| 'result':                                                                                                    | {u'company': u'Cis                                                                                                    |                                                                                                    | Jose CA 94568,US',                                                                                                    |                       |                       |          |                       |
|                                                                                                    | a company i a ezo                                                                                                    | L.                                                                                                    |                                                                                                    | Terminal - root@kali: | ~                     |          | + . E X               |
|                                                                                                    |                                                                                                    |                                                                                                    |                                                                                                    |                       |                       |          |                       |
|                                                                                                    |                                                                                                    | Fi                                                                                                    | le Edit View Terminal Tabs He                                                                                                    | D                     |                       |          |                       |
|                                                                                                    |                                                                                                    | R                                                                                                    | le Edit View Terminal Tabs He                                                                                                    | p                     |                       |          |                       |
|                                                                                                    |                                                                                                    |                                                                                                    |                                                                                                    |                       |                       |          |                       |
| Applications                                                                                                    | test.py                                                                                                    | Fi Pictures - File Manager                                                                                                    | e Edit View Terminal Tabs He                                                                                                    |                       |                       |          | 16:11 "il] n          |
| Applications :                                                                                                    | 📑 test.py                                                                                                    |                                                                                                    | Terminal - root@kali: ~/ 🗳 Te                                                                                                    |                       | + _ 0 X               | ÷ -      |                       |
| )                                                                                                    | test.py                                                                                                    | Tictures - File Manager                                                                                                    | Terminal - root@kali: ~/ 🗳 Te                                                                                                    |                       |                       |          |                       |
| e Edit View                                                                                                    | r Terminal Tabs Help                                                                                                    | Tictures - File Manager                                                                                                    | Terminal - root@kali: ~/ 🗳 Te                                                                                                    |                       |                       | ÷ _      | 0 X + - 6             |
| e Edit View                                                                                                    | r Terminal Tabs Help                                                                                                    | Tictures - File Manager                                                                                                    | Terminal - root@kali: ~/ 🗳 Te                                                                                                    |                       |                       | ÷ _      | • × + - 8             |
| e Edit View<br>ART 2ND PR                                                                                                    | r Terminal Tabs Help<br>10 <mark>0GRAM</mark> /root,Pictures/                                                                                                    | Rictures - File Manager<br>Terminal - root@kal                                                                                                    | Terminal - root@kali: ~/ 🗳 Te                                                                                                    |                       |                       | + -      | 0 X + - 6             |
| e Edit View<br>ART 2ND PR<br>'result':                                                                                                    | r Terminal Tabs Help<br>NOGRAM (root,Pictures/<br>{u'error': u'no re:                                                                                                    | ■ Pictures - File Manager<br>Terminal - root@kal<br>sult'}} out option.                                                                                                    | 🕒 Terminal - root@kali: -/ 🔐 Te<br>i:Jenvironments                                                                                                    |                       | + _ = X               | ANEOUSLY | 0 X + - 6             |
| e Edit View<br>ART 2ND PR<br>'result':                                                                                                    | r Terminal Tabs Help<br>NOGRAM (root,Pictures/<br>{u'error': u'no re:                                                                                                    | Pctures - File Manager<br>Terminal - root@kal<br>sult'}}                                                                                                    | Terminal - root@kali: ~/ 🗳 Te                                                                                                    |                       | + _ = X               |          | 0 X + - 6             |
| e Edit View<br>ART 2ND PR<br>'result':<br>'result':<br>Vices                                                                                                    | Terminal Tabs Help<br>NOGRAM mostPictures/<br>{u'error': u'no rei<br>{u'address': u'80<br>u'company': u'Cis<br>u'company': u'Cis                                                                                                    | Pictures - File Manager<br>Terminal - root@kal<br>sult'}}<br>Mest Tasman Drive,San<br>co Systems, Inc',                                                                                                    | 🕒 Terminal - root@kali: -/ 🔐 Te<br>i:Jenvironments                                                                                                    |                       | + _ = X               |          | 0 X + - 6             |
| e Edit View<br>ART 2ND PR<br>'result':<br>'result':<br>VICES                                                                                                    | Terminal Tabs Help<br>NOGRAM mostfictures/<br>{u'error': u'no rei<br>u'company': u'Cis<br>u'company': u'Cis<br>u'comtry': u'US'<br>u'end_hex': u'400                                                                                                    | Terminal-root@kal<br>sult'}}<br>Mest Tasman Drive,San<br>co Systems, Inc',<br>17AFFFFFF',                                                                                                    | 🕒 Terminal - root@kali: -/ 🔐 Te<br>i:Jenvironments                                                                                                    |                       | + _ = X               |          | 0 X + - 6             |
| e Edit View<br>ART 2ND PR<br>'result':<br>'result':<br>VICES<br>ALCES<br>ACES                                                                                                    | Terminal Tabs Help<br>UOGRAM (mot.Fictures)<br>{u'error': u'no re:<br>{u'address': u'80 i<br>u'country': u'Cis<br>u'country': u'Xis<br>u'end_hex: u'400<br>u'nac_prefix': u'A                                                                                                    | Pictures -File Manager      Imminal - rootijkal  sult']} Mest Tasnan Drive, San co Systems, Inc', , 70FFFFFF, , 90-17.7, ,                                                                                                    | 🕒 Terminal - root@kali: -/ 🔐 Te<br>i:Jenvironments                                                                                                    |                       | + _ = X               |          | 0 X + - 6             |
| e Edit View<br>ART 2ND PR<br>'result':<br>'result':<br>VICES                                                                                                    | <pre>r Terminal Tabs Help<br/>DOGRAM<br/>{u'error': u'no re<br/>{u'address': u'80<br/>u'company': u'Cis<br/>u'company': u'US'<br/>u'end_hex': u'40<br/>u'mac_prefix': u'u<br/>u'start_hex': u'4</pre>                                                                                                    | Terminal-rootplaa<br>Terminal-rootplaa<br>sult'}}<br>sult'}<br>uest Tasnan Drive,San<br>co Systems, Inc',<br>//AFFFFF*,<br>40:01.7A',<br>e017A00000',                                                                                                    | 🕒 Terminal - root@kali: -/ 🔐 Te<br>i:Jenvironments                                                                                                    |                       | + _ = X               |          | 0 X + - 6             |
| e Edit View<br>ART 2ND PR<br>'result':<br>'result':<br>ViCES<br>D Rie System<br>ACES<br>rott<br>Desitop                                                                                                    | Terminal Tabs Help<br>IOGRAM Internet (U'adress': u'a)<br>u'company': u'US'<br>u'contry': u'US'<br>u'end_hex': u'400<br>u'mac_prefix': u'<br>u'start_hex': u'44.<br>u'type': u'type': U'AL-L'}                                                                                                    | <pre>Incluses File Manager Terminal-rootpkal sult'}} sult'} An outpace file Manager () Sult'} Sult'} Sult', Sult',</pre>                                                                                                    | Terminal - roct@kalk - / The formula - roct@kalk - / The formula - roct@kalk - / The formula - formula - f |                       | + _ = X               |          | 0 X + - 6             |
| e Edit View<br>ART 2ND PR<br>'result':<br>'result':<br>'result':<br>'file System<br>ACES<br>root<br>Desitop                                                                                                    | Terminal Tabs Help<br>DOGAMI procession<br>(u'error): u'no re-<br>(u'addression: u'ade<br>u'company': u'Ade<br>u'company': u'Ade<br>u'company': u'Ade<br>u'company': u'Ade<br>u'addression: u'Ade<br>(u'addression: u'Bde<br>(u'addression: u'Bde)                                                                                                    | Terminal - notpial<br>terminal - notpial<br>sult: }}<br>sult: }}<br>sult: }<br>sult: }}<br>sult: }}<br>sult: }<br>sult: }}<br>sult: }<br>sult: }<br>sult: }<br>sult: }<br>sult: }<br>sult: }<br>sult: }<br>sult: }<br>sult: }<br>sult: }<br>sult: }<br>sult: }<br>sult: sult: sult                                                                                                    | 🕒 Terminal - root@kali: -/ 🔐 Te<br>i:Jenvironments                                                                                                    |                       | + _ = X               |          | 0 X + - 6             |
| ART 2ND PR<br>'result':<br>'result':<br>'result':<br>'result':<br>ACES<br>root<br>result':<br>'result':<br>'result':                                                                                                    | Terminal Tabs Help<br>DOGRAM resolutions<br>(u'adress': u'80 i<br>u'company': u'Cls<br>u'comtry': u'US'<br>u'adress': u'80 i<br>u'actifications<br>u'actifications<br>u'actifications<br>u'actifications<br>u'adress': u'80 i<br>u'company': u'Cls                                                                                                    | Terminal-rootplat<br>Terminal-rootplat<br>sult'}}<br>sult'}<br>sult''}<br>sult''}<br>sult'''}<br>sult'''}<br>sult'''}<br>sult'''}<br>sult''''}<br>sult''''''<br>sult''''''''''''''''''''''''''''''''''''                                                                                                    | Terminal - roct@kalk - / The formula - roct@kalk - / The formula - roct@kalk - / The formula - formula - f |                       | + _ = X               |          | 0 X + - 6             |
| ART 2ND PR<br>'result':<br>'result':<br>'result':<br>'result':<br>ACES<br>root<br>result':<br>'result':<br>'result':                                                                                                    | Terminal Tabs Help<br>DOGAMI procession<br>(u'error): u'no re-<br>(u'addression: u'ade<br>u'company': u'Ade<br>u'company': u'Ade<br>u'company': u'Ade<br>u'company': u'Ade<br>u'addression: u'Ade<br>(u'addression: u'Bde<br>(u'addression: u'Bde)                                                                                                    | Tashan Drive, San<br>Version Stress, Inc.,<br>2017, 2017, 20                                                                                                    | Terminal - roct@kalk - / The formula - roct@kalk - / The formula - roct@kalk - / The formula - formula - f |                       | + _ = X               |          | 0 X + - 6             |
| ART 2ND PR<br>'result':<br>'result':<br>'result':<br>'result':<br>ACES<br>root<br>result':<br>'result':<br>'result':                                                                                                    | Terminal Taba Help<br>DOGRAM Encomment<br>(u'erron': u'ho re<br>u'company': u'Gis<br>u'company': u'Gis<br>u'company': u'Gis<br>u'adress': u'a0<br>u'start_hex': u'A<br>(u'adress': u'80<br>u'company': u'Gis                                                                                                    | <pre>Image: State of the state of the state</pre>                                                                                                    | Terminal - roct@kalk - / The formula - roct@kalk - / The formula - roct@kalk - / The formula - formula - f |                       | + _ = X               |          | • × + - 8             |
| e Edit View<br>ART 2ND PR<br>'result':<br>'result':<br>`result':<br>`<br>` Rie System<br>ACES<br>↑ root<br>'result':<br>'result':                                                                                                    | Terminal Taba Help<br>DOGRAM Encomment<br>(u'erron': u'ho re<br>u'company': u'lGs<br>u'company': u'lGs<br>u'company': u'lGs<br>u'mat_prefix': u'a<br>u'type? u'lGs<br>u'nac prefix': u'a<br>u'company': u'lGs<br>u'company': u'lGs<br>u'company': u'lGs                                                                                                    | Terminal-rootjeka<br>sult'}}<br>sult'}<br>dest lasman Drive, San<br>co Systems, Inc',<br>'TAFFFFFF',<br>40:017.74',<br>9017A000000',<br>Mest Tasman Drive, San<br>co Systems, Inc',<br>'TAFFFFFF',<br>40:017.74',<br>80:174000000',                                                                                                    | Terminal - roct@kalk - / The formula - roct@kalk - / The formula - roct@kalk - / The formula - formula - f |                       | + _ = X               |          | • × + - 8             |
| ART 2ND PR<br>'result':<br>'result':<br>'result':<br>ACES<br>rost<br>Results<br>result':<br>Insuitant<br>result':<br>Insuitant<br>Ensuitant<br>Ensuitant<br>Insuitant<br>Ensuitant<br>Insuitant<br>In                                                                                                    | Terminal Taba Help<br>Terminal Taba Help<br>toGRAM Inconcentration<br>(u'contry): u'B3<br>u'contry): u'B3<br>u'contry): u'B3<br>u'contry): u'B4<br>u'nac_prefix: u'400<br>u'nac prefix: u'400<br>u'contry): u'Cis<br>u'contry): u'Cis<br>u'contry: u'A4<br>u'contry: u'A4<br>u'start_hex': u'40<br>u'start_hex': u'40<br>u'start_hex': u'40<br>u'start_hex': u'40<br>u'start_hex': u'40<br>u'start_hex': u'40<br>U'start_hex': u'40<br>U'start_hex': u'start_hex': u'start_hex':                                                                                                    | The Richard Stress State Stress State Stress State Stress State State St                                                                                                    | Terminal - notificali: -/                                                                                                    |                       | + _ = X               |          | • × + - 8             |
| e Edit View<br>ART 2ND PR<br>'result':<br>'result':<br>'i fe System<br>ACES<br>rost<br>Desister<br>i fesult':<br>i fean<br>Fresult':<br>i fean<br>Frester<br>i fean<br>Frester<br>Frester<br>Frester<br>Freste | Terminal Taba Help<br>OGRAM (restrictions)<br>(u'erron': u'no re<br>(u'address': u'80)<br>u'company': u'03:<br>u'county': u'03:<br>u'end hex': u'400<br>u'mac prefix: u'<br>u'company': u'03:<br>u'county': u'03:<br>u'county': u'03:<br>u'county': u'03:<br>u'county': u'03:<br>u'county': u'03:<br>u'county': u'03:<br>u'county': u'03:<br>u'county': u'03:<br>u'county': u'03:<br>u'county': u'03:<br>u'county': u'04:<br>u'start hex': u'40                                                                                                    | <pre>sult'}<br/>terminal-rootpkal<br/>sult'}<br/>west lasman Drive,San<br/>co Systems, Inc',<br/>'/AFFFFFF',<br/>40:01.740,<br/>West Tasman Drive,San<br/>Tasman Drive,San<br/>do:1740,<br/>'/AFFFFFF',<br/>00:17A000000',<br/>}<br/>est Tasman Drive,San<br/>sult', '/AFFFFFF',<br/>00:17A000000',<br/>}</pre>                                                                                                    | Terminal - roct@kalk - / The formula - roct@kalk - / The formula - roct@kalk - / The formula - formula - f |                       | + _ = X               |          | • × + - 8             |
| ART 2ND PR<br>'result':<br>'result':<br>'result':<br>ACES<br>rost<br>Results<br>result':<br>Insuitant<br>result':<br>Insuitant<br>Ensuitant<br>Ensuitant<br>Insuitant<br>Ensuitant<br>Insuitant<br>In                                                                                                    | Terminal Taba Help<br>DOGRAM Environment<br>(u'erron': u'ho re<br>u'company': u'Gis<br>u'company': u'Gis<br>u'cuntry': a US'<br>(u'address': u'80<br>u'nac prefix: u'<br>u'company': u'Gis<br>u'nac prefix: u'40<br>u'tact i Ast': u'40<br>u'tact i Ast': u'tacti<br>u'tact i Ast': u'tacti<br>u'tact i Ast': u'tacti<br>u'tacti<br>u'tacti | Terminal - noticial<br>terminal - noticial<br>sult'}}<br>sult'}<br>sult''<br>sult''<br>sult''<br>sul                                                                                                    | Terminal - notificali: -/                                                                                                    |                       | + _ = X               |          | • × + - 8             |
| ART 2ND PR<br>'result':<br>'result':<br>'result':<br>ACES<br>rost<br>Results<br>result':<br>Insuitant<br>result':<br>Insuitant<br>Ensuitant<br>Ensuitant<br>Insuitant<br>Ensuitant<br>Insuitant<br>In                                                                                                    | Terminal Taba Help<br>UOGRAM<br>(U'erron': u'no re<br>(u'address': u'80  <br>u'contry': u'83<br>u'end_hex': u'400<br>u'nac prefix': u'<br>u'torpary': u'83<br>u'contry': u'84<br>u'congary': u'84<br>u'congary': u'84<br>u'congary': u'84<br>u'congary': u'84<br>u'congary': u'84<br>u'congary': u'84<br>u'address': u'80<br>u'mac prefix': u'84<br>u'start hex': u'84<br>u'start hex': u'84                                                                                                    | Terminal-rootgkal<br>sult'}}<br>sult'}<br>sult''}<br>sult''}<br>sult'''}<br>sult'''}<br>sult'''}<br>sult'''}<br>sult'''''<br>sult''''''''''''''''''''''''''''''''''''                                                                                                    | Terminal - notificali: -/                                                                                                    |                       | + _ = X               |          | • × + - 8             |
| ART 2ND PR<br>'result':<br>'result':<br>'result':<br>ACES<br>rost<br>Results<br>result':<br>Insuitant<br>result':<br>Insuitant<br>Ensuitant<br>Ensuitant<br>Insuitant<br>Ensuitant<br>Insuitant<br>In                                                                                                    | Terminal Taba Help<br>OGRAM (reaction on re-<br>(u'erron': u'no re-<br>(u'address': u'80)<br>u'company': u'03:<br>u'county': u'03:<br>u'end hex': u'400<br>u'hac' prefix': u'<br>u'torpany': u'03:<br>u'county': u'03:<br>u'county': u'03:<br>u'county': u'03:<br>u'county': u'03:<br>u'county': u'03:<br>u'county': u'04:<br>u'type': u'Ma-L');<br>u'dadress': u'80)<br>u'county': u'04:<br>u'type': u'Ma-L');<br>u'u'adress': u'80)                                                                                                    | <pre>sult'}<br/>terminal-rootpkal<br/>sult'}<br/>west lasman Drive,San<br/>co Systems, Inc',<br/>'<br/>JAFFFFFF',<br/>40:01.74%,<br/>%<br/>Hest Tasman Drive,San<br/>Dol7A000000',<br/>}<br/>hest Tasman Drive,San<br/>0017A000000',<br/>}<br/>est Tasman Drive,San<br/>co Systems, Inc',<br/>'<br/>jAFFFFFF',</pre>                                                                                                    | Terminal - notificali: -/                                                                                                    |                       | + _ = X               |          | • × + - 8             |
| ART 2ND PR<br>'result':<br>'result':<br>(VICES<br>) File System<br>ACES<br>) Foot<br>I Decision<br>(result':<br>) Fraction<br>(result':<br>) Fraction<br>(result':<br>) Fraction<br>(result':<br>) Fraction<br>(result)<br>(result)<br>(                                                                                                    | Terminal Taba Help<br>UOGRAM<br>(U'erron': u'no re<br>(u'address': u'80  <br>u'contry': u'83<br>u'end_hex': u'400<br>u'nac prefix': u'<br>u'torpary': u'83<br>u'contry': u'84<br>u'congary': u'84<br>u'congary': u'84<br>u'congary': u'84<br>u'congary': u'84<br>u'congary': u'84<br>u'congary': u'84<br>u'address': u'80<br>u'mac prefix': u'84<br>u'start hex': u'84<br>u'start hex': u'84                                                                                                    | <pre>Sult'}<br/>Rttures-File Hanager<br/>lemind-root;kld<br/>sult'}<br/>sult'}<br/>sult'}<br/>sult'}<br/>sult'}<br/>sult'<br/>page:<br/>sult'<br/>sult'</pre> | Terminal - notificali: -/                                                                                                    |                       | + _ = X               |          |                       |

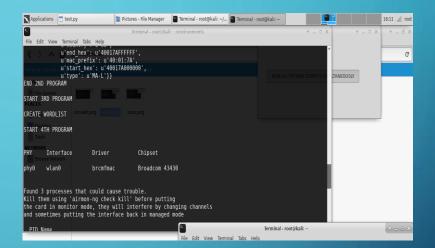

| Applications 🛛 🗖 test.py               | /                         | 📓 Pictures - File | e Manage   | er 📔 T       | erminal - root@kali: ~/ 🎦 Terminal - root@kali: ~ 🛛 🚺 🚺 1 | 6:12 , <sub>I</sub>    root |
|----------------------------------------|---------------------------|-------------------|------------|--------------|-----------------------------------------------------------|-----------------------------|
| 6                                      |                           | Termin            | al - root( | ∮kali; ~/er  | vironments + _                                            | * - 6 X                     |
| File Edit View Termina                 | l Tabs Help               |                   |            |              |                                                           |                             |
| PHY Interface                          | Driver<br>/root/Pictures/ | Chi               | pset       |              | A                                                         | G                           |
| phy0 wlan0                             | brcmfmac                  | : Bro             | adcom      | 43430        |                                                           |                             |
| wanning, you are using the t           | oot account, you ma       |                   |            |              | RUN ALL PYTHON SCRIPTS SIL JANEOUSLY                      |                             |
|                                        |                           |                   |            |              | [phyθ]wlanθ on [phyθ]wlanθπon)                            |                             |
| File System                            | ac80211 static            | on mode vir       | disab      | led tor      | [buha]mrsun)                                              |                             |
| PLACES                                 |                           |                   |            |              |                                                           |                             |
|                                        |                           |                   |            |              |                                                           |                             |
| CH 1 ][ Elapsed:                       |                           |                   |            |              |                                                           |                             |
| Desktop                                | 12 3 31 2013              | 11 11 10.07       |            |              |                                                           |                             |
| BSSID                                  | PWR Beacons               | #Data,            | #/s        | CH MB        | ENC CIPHER AUTH ESSID                                     |                             |
| O massi                                |                           |                   |            |              |                                                           |                             |
| 18:D6:C7:85:D2:1F                      | -14 49                    |                   |            | 5 54         |                                                           |                             |
| 40:01:7A:BE:80:42                      | -45 7                     |                   |            | 11 54        |                                                           |                             |
| 40:01:7A:BE:80:43                      | -47 7                     |                   |            | 11 54        |                                                           |                             |
| 40:01:7A:BE:80:41                      | -47 7                     |                   |            | 11 54        |                                                           |                             |
| 40:01:7A:BE:80:40                      | -49 8                     |                   |            | 11 54        |                                                           |                             |
| 40:01:7A:AF:B9:A2<br>40:01:7A:AF:B9:A1 | -61 8<br>-61 8            |                   | 0<br>0     | 1 54<br>1 54 |                                                           |                             |
| 40:01:7A:AF:B9:A0                      | -01 8                     |                   | 0<br>0     | 1 54         |                                                           |                             |
| 40:01:7A:AF:B9:A0                      | -62 7                     | 5 6<br>7 4        | θ          | 1 6          |                                                           |                             |
| 40:01:7A:BE:E2:82                      | -64 13                    |                   | 0<br>0     | 6 L          | Terminal - root@kali: ~                                   | - E X                       |
| 40:01:7A:BE:E2:83                      | -64 13                    |                   | ë          | 6 Fil        | e Edit View Terminal Tabs Help                            |                             |
|                                        |                           |                   | _          |              | t@kali:~# import Pictures/Runall.png                      | A.                          |
|                                        |                           |                   |            | ro           | t@kali:~# import Pictures/Runall.png                      |                             |

## <u>REFERENCE</u>

[1]

[4]

- CISCO, "Security," CISCO/Security, 2018. [Online]. Available: https://www.cisco.com/c/en/us/products/security/what-is-cybersecurity.html. [Accessed: 14- Feb-2019].
- [2] hash3liZer, "No Title," 2018. [Online]. Available: https://www.shellvoide.com/python/how-to- code-a- simple- wirelesssniffer-in-python/. [Accessed: 05-Aug-2019].
- [3] A. L. and J. Muniz, Penetration Testing with Raspberry Pi. Birmingham,UK: Packt Publishing Ltd., 2015.
  - V. Kumkar, A. Tiwari, P. Tiwari, A. Gupta, and S. Shrawne, "Vulnerabilities of Wireless Security protocols (WEP and WPA2)," Int. J. Adv. Res. Comput. Eng. Technol., vol. 1, no. 2, pp. 2278–1323, 2012.
- [5] J. F. and S. A. Tyler Williams, "security of the internet of things(iot)," Digitalcommons.murraystate.edu, 2017. [Online]. Available: https://www.google.com/search?rlz=1C1AVFC\_enZA833ZA833&ei=myOCXMr nCeGU1fAPkqOooAI &q=securit y+of+the+internet+of+things%28iot%29+murray+state+university&oq=%22secu rity+of+the+internet+ of+thin gs%28IoT%29%

## **DEMO**

**Run two Python scripts.** > First script run two scripts simultaneously. > Detect available networks, then convert Mac addresses of detected networks to vendor names. Last script crack passwords. > Weak password, has digits only. > Strong password, has digits, alphabets and special characters.

# THANK

YOU